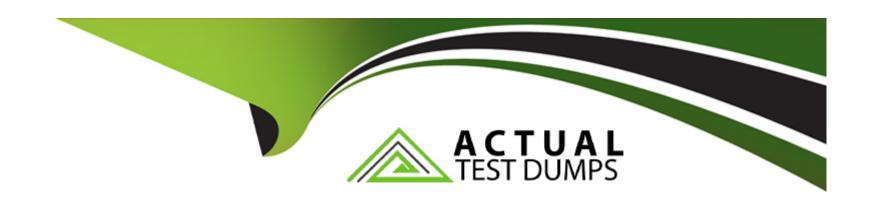

# Free Questions for PAS-C01 by actualtestdumps

Shared by Hogan on 24-05-2024

For More Free Questions and Preparation Resources

**Check the Links on Last Page** 

# **Question 1**

# **Question Type:** MultipleChoice

A company is using SAP NetWeaver with Java on AWS The company has updated its generation of Amazon EC2 instances to the most recent generation of EC2 instances When the company tries to start SAP the startup fails The log indicates that the SAP license expired Of is not valid.

What is the reason for this issue?

# **Options:**

- A- The instance ID changed as part of the EC2 generation change
- B- The instance's hypervisor changed from Xen to Nitro
- C- The SAP Java Virtual Machine (SAP JVM) is not compatible with the new instance type
- D- An EC2 generation change is not supported for SAP Java-based systems

#### **Answer:**

В

## **Explanation:**

The change in hypervisor from Xen to Nitro may be the cause of the hardware ID change. https://docs.aws.amazon.com/sap/latest/general/overview-sap-on-aws.html#:~:text=SAP%20Note%202113263,AWS%20Hardware%20ID

# **Question 2**

#### **Question Type:** MultipleChoice

A company is planning to deploy a new SAP NetWeaverABAP system on AWS with an Oracle database that runs on an Amazon EC2 instance. The EC2 instance uses a Linux-based operating system. The company needs a database storage solution that provides flexibility to adjust the IOPS regardless of the allocated storage size.

Which solution will meet these requirements MOST cost-effectively?

### **Options:**

- A- General Purpose SSD (gp3) Amazon Elastic Block Store (Amazon EBS) volumes
- B- Amazon Elastic File System (Amazon EFS) Standard-Infrequent Access (Standard-IA) storage class
- C- Amazon FSx for Windows File Server

D- Provisioned IOPS SSD (io2) Amazon Elastic Block Store (Amazon EBS) volumes

#### **Answer:**

Α

### **Explanation:**

gp2 and gp3 volumes balance price and performance for a variety of workloads, while io1, io2, and io2 Block Express volumes provide the highest performance for mission-critical applications. From these options, you can choose the best storage solution that meets your performance and cost requirements. We recommend the io2 or io2 Block Express configuration for mission-critical SAP HANA production workloads.

# **Question 3**

**Question Type:** MultipleChoice

A company is using a multi-account strategy for SAP HANA and SAP BW 4HANA instances across development QA and production systems m the same AWS Region Each system is hosted m its own VPC The company needs to establish cross-VPC communication between the SAP systems.

The company might add more SAP systems m the future. The company must create connectivity across the SAP systems and hundreds of AWS accounts. The solution must maximize scalability and reliability.

Which solution will meet these requirements?

### **Options:**

- A- Create an AWS Transit Gateway in a central networking account Attach the transit gateway to the AWS accounts Set up routing and a network ACL to establish communication
- B- Set up VPC peering between the accounts Configure routing in each VPC to use the VPC peering links
- C- Create a transit VPC that uses the hub-and-spoke model set up routing to use the transit VPC for communication between the SAP systems
- D- Create a VPC link for each SAP system Use the VPC links to connect the SAP systems

#### **Answer:**

Α

## **Explanation:**

Create an AWS Transit Gateway in a central networking account and attach the transit gateway to the AWS accounts. This solution will meet the requirements as it will maximize scalability and reliability and provide connectivity between the SAP systems and hundreds of AWS accounts. Additionally, as more SAP systems might be added in the future, this solution will also be able to handle the increased

load.

# **Question 4**

### **Question Type:** MultipleChoice

A company is designing a disaster recovery (DR) strategy for an SAP HANA database that runs on an Amazon EC2 instance in a single Availability Zone The company can tolerate a long RTO and an RPO greater than zero if it means that the company can save money on its DR process.

The company has configured an Amazon CloudWatch alarm to automatically recover the EC2 instance if the instance experiences an unexpected issue. The company has set up AWS Backint Agent for SAP HANA to save the backups into Amazon S3.

What is the MOST cost-effective DR option for the company's SAP HANA database?

### **Options:**

A- Set up AWS CloudFormation to automatically launch a new EC2 instance for the SAP HANA database in a second Availability Zone from backups that are stored in Amazon S3 When the SAP HANA database is operational perform a database restore by using the standard SAP HANA restore process.

B- Launch a secondary EC2 instance for the SAP HANA database on a less powerful EC2 instance type in a second Availability Zone

Configure SAP HANA system replication with the preload option turned off

- C- Launch a secondary EC2 instance tor the SAP HANA database on an equivalent EC2 instance type in a second Availability Zone Configure SAP HANA system replication with the preload option turned on
- D- Set up AWS CloudFormation to automatically launch a new EC2 instance for the SAP HANA database in a second Availability Zone from backups that are stored in Amazon Elastic Block Store (Amazon EBS) When the SAP HANA database is operational perform a database restore by using the standard SAP HANA restore process

#### **Answer:**

Α

### **Explanation:**

https://docs.aws.amazon.com/sap/latest/sap-hana/hana-ops-ha-dr.html#backint-hana-hadr

# **Question 5**

**Question Type:** MultipleChoice

A company is running its SAP workloads on premises and needs to migrate the workloads to AWS All the workloads are running on SUSE Linux Enterprise Server and Oracle Database. The company's landscape consists of SAP ERP Central Component (SAP ECC).

SAP Business Warehouse (SAP BW), and SAP NetWeaver systems. The company has a dedicated AWS Direct Connect connection between its on-premises environment and AWS The company needs to migrate the systems to AWS with the least possible downtime

Which migration solution will meet these requirements?

# **Options:**

- A- Use SAP Software Provisioning Manager to perform an export of the systems Copy the export to Amazon S3 Use SAP Software Provisioning Manager to perform an import of the systems to SUSE Linux Enterprise Server and Oracle Database on AWS
- B- Use SAP Software Provisioning Manager to perform parallel export import of the systems to migrate the systems to SUSE Linux Enterprise Server and Oracle Database on AWS
- C- Use SAP Software Provisioning Manager to perform parallel export/import of the systems to migrate the systems to Oracle Enterprise Linux and Oracle Database on AWS
- **D-** Use SAP Software Provisioning Manager to perform an export of the systems Copy the export to Amazon S3 Use SAP Software Provisioning Manager to perform an import of the systems to Oracle Enterprise Linux and Oracle Database on AWS.

| A | n | S                | W   | e | r | • |
|---|---|------------------|-----|---|---|---|
| , | - | $\mathbf{\circ}$ | ~ ~ | v |   |   |

С

# **Explanation:**

It is mandatory to have Oracle Enterprise Linux(OEL) as the operating system for running Oracle database for SAP. https://launchpad.support.sap.com/#/notes/1656250

# **Question 6**

### **Question Type:** MultipleChoice

A company is starting a new project to implement an SAP landscape with multiple accounts that belong to multiple teams in the us-east-2 Region. These teams include procurement finance sales and human resources An SAP solutions architect has started designing this new landscape and the AWS account structures

The company wants to use automation as much as possible The company also wants to secure the environment implement federated access to accounts centralize logging and establish cross-account security audits in addition the company's management team needs to receive a top-level summary of policies that are applied to the AWS accounts.

What should the SAP solutions architect do to meet these requirements?

### **Options:**

A- Use AWS CloudFormation StackSets to apply SCPs to multiple accounts in multiple Regions. Use an Amazon CloudWatch dashboard to check the applied policies in the accounts

- B- Use an AWS Elastic Beanstalk blue green deployment to create 1AM policies and apply them to multiple accounts together Use an Amazon CloudWatch dashboard to check the applied policies in the accounts
- C- Implement guardrails by using AWS CodeDeploy and AWS CodePipeline to deploy SCPs into each account Use the CodePipeline deployment dashboard to check the applied policies in the accounts
- D- Apply SCPs through AWS Control Tower Use the AWS Control Tower integrated dashboard to check the applied policies in the accounts

#### **Answer:**

D

### **Explanation:**

AWS Control Tower is a service that automates the set up of a secure, compliant, multi-account AWS environment. It helps to establish guardrails and automate the deployment of security policies to multiple accounts in a centralized and consistent manner. By using AWS Control Tower, the SAP solutions architect can establish guardrails across all accounts, set up federated access, centralize logging, and establish cross-account security audits. The integrated dashboard in AWS Control Tower allows the management team to receive a top-level summary of policies that are applied to the AWS accounts. This will help the company to meet their requirements of using automation as much as possible, securing the environment and implementing federated access to accounts, centralizing logging and establishing cross-account security audits.

# **Question 7**

#### **Question Type:** MultipleChoice

A company is running an SAP HANA database on AWS The company is running AWS Backint Agent for SAP HANA(AWS Backint agent) on an Amazon EC2 instance AWS Back agent is configured to back up to an Amazon S3 bucket The backups are failing with an Access Denied error m the AWS Backint agent log file.

What should an SAP basis administrator do to resolve this error?

### **Options:**

- A- Assign execute permissions at the operating system level for the AWS Backint agent binary and for AWS Backint agent
- B- Assign an IAM role to an EC2 instance Attach a policy to the IAM role to grant access to the target S3 bucket
- C- Assign the correct Region ID for the S3BucketAwsRegion parameter in AWS Backint agent for the SAP HANA configuration file
- D- Assign the value for the Enable Tagging parameter in AWS Backint agent for the SAP HANA configuration file

| -             |   |    |    |   |   |  |
|---------------|---|----|----|---|---|--|
| Α             | n | CI | M  |   | r |  |
| $\overline{}$ |   | 2  | vv | C |   |  |

В

### **Explanation:**

The error message 'AccessDenied' usually indicates that the AWS Backint agent does not have the necessary permissions to access the target S3 bucket. To resolve this error, an SAP basis administrator should assign an IAM role to the EC2 instance that is running the AWS Backint agent. Then, the administrator should attach a policy to the IAM role that grants the necessary permissions to access the target S3 bucket. This will allow the AWS Backint agent to access the S3 bucket and complete the backups successfully.

# **Question 8**

#### **Question Type:** MultipleChoice

A company wants 10 migrate its SAP ERP landscape to AWS The company will use a highly available distributed deployment for the new architecture Clients will access SAP systems from a local data center through an AWS Site-to-Site VPN connection that is already in place An SAP solutions architect needs to design the network access to the SAP production environment

Which configuration approaches will meet these requirements? (Select TWO.)

### **Options:**

A- For the ASCS instance configure an overlay IP address that is within the production VPC CIDR range Create an AWS Transit Gateway Attach me VPN to the transit gateway Use the transit gateway to route the communications between the local data center and the production VPC Create a static route on the production VPC to route traffic that is directed to the overlay IP address to the ASCS instance

- **B-** For the ASCS instance configure an overlay IP address that is outside the production VPC CIDR range Create an AWS Transit Gateway Attach the VPN to the transit gateway Use the transit gateway to route the communications between the local data center and the production VPC Create a static route on the production VPC to route traffic that is directed to the overlay IP address to the ASCS instance
- C- For the ASCS instance configure an overlay IP address that is within the production VPC CIDR range Create a target group that points to the overlay IP address Create a Network Load Balancer and register the target group Create a static route on the production VPC to route traffic that is directed to the overlay IP address to the ASCS instance
- D- For the ASCS instance configure an overlay IP address that is outside the production VPC CIDR range Create a target group that points to the overlay IP address Create a Network Load Balancer, and register the target group Create a static route on the production VPC to route traffic that is directed to the overlay IP address to the ASCS instance
- E- For the ASCS instance configure an overlay IP address that is outside the production VPC CIDR range Create a target group that points to the overlay IP address Create an Application Load Balancer and register the target group Create a static route on the production VPC to route traffic that is directed to the overlay IP address to the ASCS instance.

#### **Answer:**

B, D

### **Explanation:**

Option B is correct because it uses AWS Direct Connect gateway with multiple Direct Connect connections that use a link aggregation group (LAG) between the on-premises data center and AWS. This provides high availability and redundancy for the network connection, as well as increased bandwidth and lower latency. It also allows the use of an overlay IP address that is outside the production VPC

CIDR range for the ASCS instance, which is recommended by SAP for high availability.

Option D is correct because it uses two redundant AWS Site-to-Site VPN connections for connectivity between the on-premises data center and AWS. This provides a backup connection in case one of the VPN connections fails. It also allows the use of an overlay IP address that is outside the production VPC CIDR range for the ASCS instance, which is recommended by SAP for high availability.

Option A is incorrect because it uses an overlay IP address that is within the production VPC CIDR range for the ASCS instance, which is not recommended by SAP for high availability. It also uses only one AWS Direct Connect connection, which does not provide redundancy or load balancing for the network connection.

Option C is incorrect because it uses Amazon Elastic File System (Amazon EFS) file system storage between the on-premises data center and AWS, which is not a network configuration for data transfer. It also uses an Application Load Balancer, which does not support TCP protocol for the ASCS instance.

Option E is incorrect because it uses an Application Load Balancer, which does not support TCP protocol for the ASCS instance. It also uses a target group that points to the overlay IP address, which is not necessary for the network access to the ASCS instance.

https://docs.aws.amazon.com/sap/latest/sap-hana/sap-oip-configuration-steps-for-network-load-balancer.html

https://blogs.sap.com/2021/07/26/step-by-step-how-to-cluster-sap-ascs-and-ers-on-windows-in-aws-using-wsfc-with-sios-datakeeper/

https://access.redhat.com/articles/3916511

# To Get Premium Files for PAS-C01 Visit

https://www.p2pexams.com/products/pas-c01

# **For More Free Questions Visit**

https://www.p2pexams.com/amazon/pdf/pas-c01

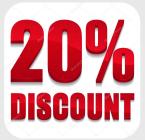